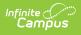

## Iowa Statewide Assessment of Student Progress

Last Modified on 03/11/2024 8:44 am CDT

Tool Search: IA State Reporting > State Extracts

Report Logic | Generating the Extract | Extract Layout

The Iowa Statewide Assessment of Student Progress reports all students enrolled in grades 3-11 who have entered the district after the specified district entry date.

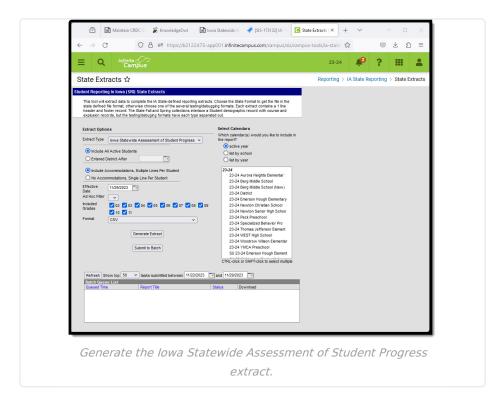

## **Report Logic**

If "Include All Active Students" was selected in the extract editor, a record reports for any students with an active enrollment as of the Effective Date. If a dated is entered for "Entered District After," a record reports for each student in the selected calendar who has an enrollment active on the extract Effective Date with a District Entry Date on or after the Entered District After date entered on the extract editor. If the student does not have a District Entry Date entered, a record reports if the Start Date of the student's most recent continuous enrollment set (as of the extract Effective Date) is after the extract Entred District After date.

Enrollments marked as No Show or State Exclude are not included.

## **Generating the Extract**

- 1. Select the Extract Type of Iowa Statewide Assessment of Student Progress.
- 2. Indicate which students should be included in the extract by selecting one of the following:

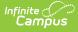

- 1. Select Include All Active Students if desired, or,
- 2. Enter a **Entered District After** date in *mmddyyyy* format or by clicking the calendar icon and selecting a date.
- 3. The **Effective Date** defaults to the current date. Modify if desired by entering a date in *mmddyyyy* format or by clicking the calendar icon and selecting a date.
- 4. Select an Ad hoc Filter to limit the students in the report to those included in the filter.
- 5. Select the appropriate checkboxes to indicate which **Grades** should be included in the report.
- 6. Select the **Format** in which the report should generate. HTML can be used for data review and verification. select CSV for submission to the state.
- 7. Indicate which **Calendar(s)** should be included in the report.
- 8. Click **Generate Extract** to generate the report in the designated format or **Submit to Batch** to schedule when the report will generate.

Users have the option of submitting an extract request to the batch queue by clicking **Submit to Batch** instead of Generate Extract. This process allows larger reports to generate in the background, without disrupting the use of Campus. For more information about submitting a report to the batch queue, see the Batch Queue article.

| Element Name | Description                                                                                                    | Campus Location                                                                                                |
|--------------|----------------------------------------------------------------------------------------------------|----------------------------------------------------------------------------------------------------|
| LAST NAME    | The legal last name of the student.<br><i>Alphanumeric, 60 characters</i>                                                            | Census > People ><br>Demographics > Last Name<br>Identity.lastName                                             |
| FIRST NAME   | The legal first name of the student.<br><i>Alphanumeric, 60 characters</i>                                                           | Census > People ><br>Demographics > First Name<br>Identity.firstName                                           |
| BIRTH DATE   | The student's date of birth.<br><i>Date field: MM/DD/YYYY</i>                                                                        | Census > People ><br>Demographics > Birth Date<br>Identity.birthDate                                           |
| GENDER       | Indicates the gender of the student.<br><i>Alphanumeric, 1 character, M, F, or X</i>                                                 | Census > People ><br>Demographics > Gender<br>Identity.gender                                                  |
| GRADE        | Grade level of the student during the<br>current school year.<br>Report the state mapped grade.<br><i>Alphanumeric, 2 characters</i> | Student Information > General ><br>Enrollments > General<br>Enrollment Information > Grade<br>Enrollment.grade |

## **Extract Layout**

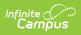

| ATT ORG      | The last 3 characters of the State<br>District Number + the last 4 characters<br>of the State School Number.<br><i>Alphanumeric, 8 characters</i>                                                                                              | System Administration ><br>Resources > District Info > State<br>District Number<br>District.number<br>System Administration ><br>Resources > School > State<br>School Number<br>School.number |
|--------------|----------------------------------------------------------------------------------------------------|----------------------------------------------------------------------------------------------------|
| CLASS NAME   | The name of the primary teacher of the course in which the student is scheduled that is marked as Homeroom and not marked as State Exclude with the most recent section enrollment Start Date that is on or before the extract Effective Date. | Scheduling > Courses > Course<br>> Homeroom<br>Course.homeroom                                                                                                    |
| STATE ID     | The state-assigned student<br>identification number.<br><i>Numeric, 10 digit</i> s                                                                                                    | Census > People ><br>Demographics > Person<br>Identifiers > State ID<br>Person.stateID                                                                                                    |
| AMERICAN IND | Indicates if the student is of American<br>Indian or Alaska Native descent. If Yes,<br>reports as <b>1</b> . Otherwise, <b>0</b> .<br><i>Numeric, 1 digit</i>                                                                                  | Census > People ><br>Demographics > Race/Ethnicity<br>Identity.raceEthnicityFed                                                                                                    |
| ASIAN        | Indicates if the student is of Asian<br>descent. If Yes, reports as <b>1</b> . Otherwise,<br><b>0</b> .<br><i>Numeric, 1 digit</i>                                                                                                    | Census > People ><br>Demographics > Race/Ethnicity<br>Identity.raceEthnicityFed                                                                                                    |
| AFROAMERICAN | Indicates if the student is of Black or<br>African American descent. If Yes,<br>reports as <b>1</b> . Otherwise, <b>0</b> .<br><i>Numeric, 1 digit</i>                                                                                         | Census > People ><br>Demographics > Race/Ethnicity<br>Identity.raceEthnicityFed                                                                                                    |

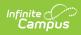

| HISPANIC<br>LATINO | Indicates if the student is of<br>Hispanic/Latino ethnicity. If Yes, reports<br>as <b>1</b> . Otherwise, <b>0</b> .<br><i>Numeric, 1 digit</i>                                                                                                    | Census > People ><br>Demographics > Race/Ethnicity<br>> Is the individual<br>Hispanic/Latino?<br>Identitiy.hispanicEthnicity |
|--------------------|----------------------------------------------------------------------------------------------------|----------------------------------------------------------------------------------------------------|
| HAWAII PI          | Indicates if the student is of Native<br>Hawaiian or Other Pacific Islander<br>descent. If Yes, reports as <b>1</b> . Otherwise,<br><b>0</b> .<br><i>Numeric, 1 digit</i>                                                                                                    | Census > People ><br>Demographics > Race/Ethnicity<br>Identity.raceEthnicityFed                                              |
| WHITE              | Indicates if the student is of White<br>descent. If Yes, reports as <b>1</b> . Otherwise,<br><b>0</b> .<br><i>Numeric, 1 digit</i>                                                                                                    | Census > People ><br>Demographics > Race/Ethnicity<br>Identity.raceEthnicityFed                                              |
| Filler             | Currently reports as blank.                                                                                                    | N/A                                                                                                    |
| ONLINE             | Reports when "Include<br>Accommodations" is marked in the<br>extract editor; otherwise reports as<br>null.<br>Reports as <b>0</b> if the student has a Test<br>Accommodations record for a qualifying<br>assessment that has a Test Format of P:<br>Paper and Pencil Testing, or if the no<br>value is selected by the attribute<br>Default Value is set to P. Otherwise<br>reports as <b>1</b> .<br><i>Numeric, 1 digit</i> | Student Information > General ><br>Test Accommodations > Test<br>Format<br>TestAccommodations.testFormat                     |
| LOCAL ID           | The student identification number<br>assigned and maintained by the district.<br><i>Numeric, 20 digit</i> s                                                                                                    | Census > People ><br>Demographics > Person<br>Identifiers > Student Number<br>Person.studentNumber                           |

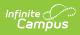

| MILITARY                                                                                                    | Indicates if any of the student's parents<br>or guardians are on active military duty<br>at the time of the submission.<br>Reports as <b>1</b> if the student's guardian<br>has an active Military Connections<br>record with a status of Active Duty,<br>Deployed or Active Duty, Not Deployed.<br>Records flagged as National Guard do<br>not report. Otherwise reports as <b>0</b> .<br><i>Numeric, 1 digit</i> | Census > People > Military<br>Connections > Status<br>ImpactAidEmployment.<br>militaryStatus                     |  |
|----------------------------------------------------------------------------------------------------|----------------------------------------------------------------------------------------------------|----------------------------------------------------------------------------------------------------|--|
| ESA TRACKING                                                                                                    | Report 1 if Enrollment > Program<br>Indicators > ESA Funded = checked.<br>Otherwise Reports as 0.<br><i>Numeric, 1 digit</i>                                                                                                    | Enrollment > Future Enrollment<br>> Program Indicators > ESA<br>Funded                                           |  |
| Filler                                                                                                    | Currently reports as blank.                                                                                                    | N/A                                                                                                    |  |
| PROG SE                                                                                                    | Indicates if the student has an IEP.<br>Reports as <b>1</b> if the student has an IEP<br>level of 0, 1, 2, or 3. Otherwise reports<br>as <b>0</b> .<br><i>Numeric, 1 digit</i>                                                                                                    | Student Information > General ><br>Enrollments > Special Ed Fields<br>> IEP Level<br>Enrollment.specialEdSetting |  |
| PROG 504                                                                                                    | Indicates if the student has a 504 plan.<br>Reports as 1 if the student has a<br>Section 504 record with a Start Date on<br>or before the extract Effective Date and<br>an End Date that is null or on or after<br>the extract Effective Date. Otherwise<br>reports as 0.<br><i>Numeric, 1 digit</i>                                                                                                    | Student Information > Program<br>Participation > Section 504<br>Calculated, not dynamically<br>stored            |  |
| <ul> <li>PROG FRL</li> <li>Indicates if the student is eligible for free or reduced lunch. If State Code is 1: Reduced or 2: Free, reports as 1. Otherwise reports as 0.</li> <li>Expand this section to see detailed logic.</li> <li>Click here to expand</li> </ul> |                                                                                                    | FRAM > Eligibility > State Code<br>POSEligibility.eligibility                                                    |  |
|                                                                                                    | Numeric, 1 digit                                                                                                    |                                                                                                    |  |

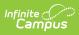

| PROG GT     | Indicates if the student is identified as<br>gifted/talented. Reports as 1 if the<br>student has a Gifted/Talented record<br>with a Start Date on or before the<br>extract Effective Date and an End Date<br>that is null or on or after the enrollment<br>Calendar End Date. Otherwise reports<br>as 0.<br><i>Numeric, 1 digit</i>                                                                                                    | Student Information > Program<br>Participation > Gifted/Talented<br>Calculated, not dynamically<br>stored                                                                               |
|-------------|----------------------------------------------------------------------------------------------------|----------------------------------------------------------------------------------------------------|
| PROG EL     | <ul> <li>Indicates if the student is considered to be an English language learner. When the student has an EL record with the most recent Identified Date on or before the extract Effective Date and a Program Exit Date that is null or on or after the extract Effective Date, reports as 1. Otherwise reports as 0.</li> <li>Numeric, 1 digit</li> <li>Student Information &gt; Propriation &gt; English Lead (EL) &gt; Program Status</li> </ul>                                                                                                    |                                                                                                    |
| Filler      | Currently reports as blank.                                                                                                    | N/A                                                                                                    |
| PROG TILANG | Indicates if the student participated in a<br>Title 1 Targeted Assistance Reading<br>program.<br>If the most recent School History record<br>with an Effective Date on or before the<br>extract Effective Date has a Title 1<br>value of Targeted Assistance Eligible -<br>No Program, Schoolwide Eligible - No<br>Program, OR Not a Title I School,<br>reports as 0. If the School History record<br>has a Title 1 value of Schoolwide<br>Program, Targeted Assistance Program,<br>Schoolwide Eligible - Targeted<br>Assistance or is null, reports based on<br>the student's Title 1 Status. If the<br>student's Title 1 record has a Start Date<br>on or before the extract Effective Date<br>and an End Date that is null or on or<br>after the Start Date of the enrollment<br>Calendar and a Title 1 Program value of<br>1 or 3, reports as 1. Otherwise reports<br>as 0.<br><i>Numeric, 1 digit</i> | System Administration ><br>Resources > School > School<br>History > Title 1; Student<br>Information > Program<br>Participation > Title 1<br>SchoolAttribute.title1<br>Enrollment.title1 |

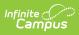

| PROG TIMATH | Indicates if the student participated in a<br>Title 1 Targeted Assistance Math<br>program.<br>If the most recent School History record<br>with an Effective Date on or before the<br>extract Effective Date has a Title 1<br>value of Targeted Assistance Eligible -<br>No Program, Schoolwide Eligible - No<br>Program, OR Not a Title I School,<br>reports as 0. If the School History record<br>has a Title 1 value of Schoolwide<br>Program, Targeted Assistance Program,<br>Schoolwide Eligible - Targeted<br>Assistance or is null, reports based on<br>the student's Title 1 Status. If the<br>student's Title 1 record has a Start Date<br>on or before the extract Effective Date<br>and an End Date that is null or on or<br>after the Start Date of the enrollment<br>Calendar and a Title 1 Program value of<br>1 or 3, reports as 1. Otherwise reports<br>as 0.<br><i>Numeric, 1 digit</i> | System Administration ><br>Resources > School > School<br>History > Title 1; Student<br>Information > Program<br>Participation > Title 1<br>SchoolAttribute.title1<br>Enrollment.title1 |
|-------------|----------------------------------------------------------------------------------------------------|----------------------------------------------------------------------------------------------------|
| Filler      | Currently reports as blank.                                                                                                    | N/A                                                                                                    |
| HOMELESS    | Indicates if the student is homeless.<br>Reports as <b>1</b> if the student has a<br>Homeless record with a Start Date on or<br>before the extract Effective Date, Start<br>and End Dates that fall within the<br>calendar of enrollment (or End Date is<br>null), and an Initial Homeless TYpe of 1,<br>2, 3, or 6.<br><i>Numeric, 1 digit</i>                                                                                                    | Student Information > Program<br>Participation > Homeless<br>Homeless.primary<br>NightTimeResidence                                                                                     |
| RES DIST    | The state-assigned code of the district where the parents/guardians reside.<br><i>Alphanumeric, 4 characters</i>                                                                                                    | Student Information > General ><br>Enrollments > State Reporting<br>Fields > Resident District<br>Enrollment. residentDistrict                                                          |
| TEST CODE   | Currently reports as blank.                                                                                                    | N/A                                                                                                    |

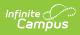

| The start status of the student's enrollment. Reports with leading zeros                                                                                                    | Student Information > General >                                                                                                    |
|----------------------------------------------------------------------------------------------------|----------------------------------------------------------------------------------------------------|
| f necessary.<br>Alphanumeric, 2 characters                                                                                                    | Enrollment > Start Status<br>Enrollment.startStatus                                                                                                    |
| Reports when "Include<br>Accommodations" is marked in the<br>extract editor; otherwise reports as<br>hull.<br>Reports as <b>SPA</b> if the student has a<br>Test Accommodations record for a<br>qualifying assessment that has a<br>Math/Science Translation value of 1 or<br>2. | Student Information > General ><br>Test Accommodations ><br>Math/Science Translation<br>TestAccommodations.<br>translateMathToSpanish                                                                                                    |
| Reports when "Include<br>Accommodations" is marked in the<br>extract editor; otherwise reports as<br>hull.<br>Reports as <b>SPA</b> if the student has a<br>fest Accommodations record for a<br>qualifying assessment that has a<br>Math/Science Translation value of 1 or<br>2. | Student Information > General ><br>Test Accommodations ><br>Math/Science Translation<br>TestAccommodations.<br>translateMathToSpanish                                                                                                    |
|                                                                                                    | ccommodations" is marked in the<br>xtract editor; otherwise reports as<br>ull.<br>eports as <b>SPA</b> if the student has a<br>est Accommodations record for a<br>ualifying assessment that has a<br>lath/Science Translation value of 1 or<br><i>Iphanumeric, 3 characters</i><br>eports when "Include<br>ccommodations" is marked in the<br>xtract editor; otherwise reports as<br>ull.<br>eports as <b>SPA</b> if the student has a<br>est Accommodations record for a<br>ualifying assessment that has a<br>lath/Science Translation value of 1 or |

| STT         | Reports when "Include<br>Accommodations, Multiple Lines Per<br>Student" is marked in the extract editor.<br>Reports as 1 when the student has a<br>Test Accommodations record for a<br>qualifying assessment that has Test<br>Accommodations/Speech-to-Text<br>checked. Otherwise reports as 0. When<br>"No Accommodations, Single Line Per<br>Student" is selected on the extract<br>editor, reports as Null. | Student Information > General ><br>Test Accommodations > Speech-<br>to-Text<br>TestAccommodations.<br>speechToText          |
|-------------|----------------------------------------------------------------------------------------------------|----------------------------------------------------------------------------------------------------|
| TTS         | Reports when "Include<br>Accommodations" is marked in the<br>extract editor; otherwise reports as<br>null.<br>Reports as <b>1</b> if the student has a Test<br>Accommodations record for a qualifying<br>assessment that has Test-to-Speech<br>marked.<br><i>Numeric, 1 digit</i>                                                                                                    | Student Information > General ><br>Test Accommodations > Text-to-<br>Speech<br>TestAccommodations.<br>textToSpeech          |
| LINE RDR    | Reports when "Include<br>Accommodations" is marked in the<br>extract editor; otherwise reports as<br>null.<br>Reports as <b>1</b> if the student has a Test<br>Accommodations record for a qualifying<br>assessment that has a Universal<br>Features value of 11.<br><i>Numeric, 1 digit</i>                                                                                                    | Student Information > General ><br>Test Accommodations ><br>Universal Features<br>TestAccommodations.<br>testAccommodations |
| ANSWER MAKS | Reports when "Include<br>Accommodations" is marked in the<br>extract editor; otherwise reports as<br>null.<br>Reports as <b>1</b> if the student has a Test<br>Accommodations record for a qualifying<br>assessment that has an Answer/General<br>Masking value of 1 or 3.<br><i>Numeric, 1 digit</i>                                                                                                    | Student Information > General ><br>Test Accommodations ><br>Answer/General Masking<br>TestAccommodations. masking           |

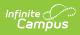

| COLOR CONT | Reports when "Include<br>Accommodations" is man<br>extract editor; otherwise<br>null.<br>Reports based on the fol<br>the student has a Test A<br>record for a qualifying as<br>has a Color Contrast valu | e reports as<br>lowing table if<br>ccommodations<br>ssessment that | Student Information > General ><br>Test Accommodations > Color<br>Contrast<br>TestAccommodations.<br>colorContrast |
|------------|----------------------------------------------------------------------------------------------------|--------------------------------------------------------------------|----------------------------------------------------------------------------------------------------|
|            | 1: Black on White                                                                                                    | (reports<br>blank)                                                 |                                                                                                    |
|            | 2: Black on Cream                                                                                                    | Black-cream                                                        |                                                                                                    |
|            | 3: Black on Light Blue                                                                                                    | Black-Iblue                                                        |                                                                                                    |
|            | 4: Black on Light<br>Magenta                                                                                                    | Black-<br>Imagenta                                                 |                                                                                                    |
|            | 5: White on Black                                                                                                    | White-black                                                        |                                                                                                    |
|            | 6: Yellow on Blue                                                                                                    | Yellow-blue                                                        |                                                                                                    |
|            | 7: Dark Gray on Pale<br>Green                                                                                                    | Dgray-<br>pgreen                                                   |                                                                                                    |
|            |                                                                                                    |                                                                    |                                                                                                    |